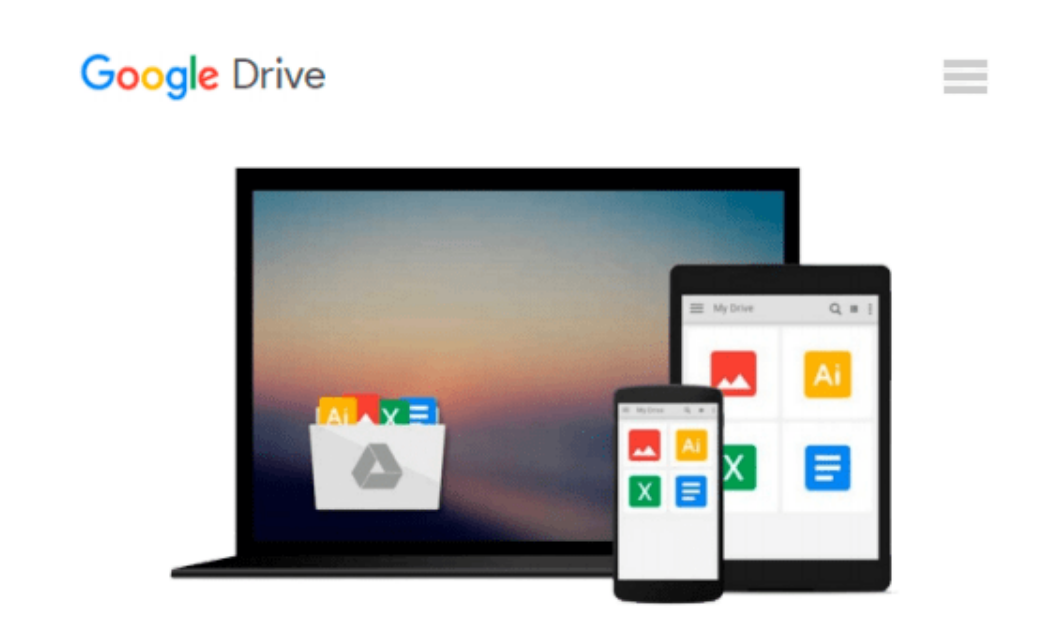

# **By Ken Withee - Office 365 For Dummies (For Dummies (Computer/Tech)) (1.10.2012)**

*Ken Withee*

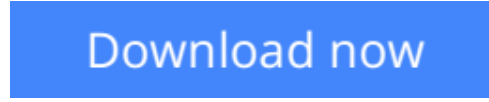

[Click here](http://bookengine.site/go/read.php?id=B00HTK0VJO) if your download doesn"t start automatically

## **By Ken Withee - Office 365 For Dummies (For Dummies (Computer/Tech)) (1.10.2012)**

Ken Withee

**By Ken Withee - Office 365 For Dummies (For Dummies (Computer/Tech)) (1.10.2012)** Ken Withee

**L** [Download](http://bookengine.site/go/read.php?id=B00HTK0VJO) [By Ken Withee - Office 365 For Dummies \(For Dummie ...pdf](http://bookengine.site/go/read.php?id=B00HTK0VJO))

**[Read Online](http://bookengine.site/go/read.php?id=B00HTK0VJO)** [By Ken Withee - Office 365 For Dummies \(For Dumm ...pdf](http://bookengine.site/go/read.php?id=B00HTK0VJO)

#### **Download and Read Free Online By Ken Withee - Office 365 For Dummies (For Dummies (Computer/Tech)) (1.10.2012) Ken Withee**

#### **From reader reviews:**

#### **Joni Harris:**

Have you spare time for just a day? What do you do when you have a lot more or little spare time? Yeah, you can choose the suitable activity to get spend your time. Any person spent their particular spare time to take a walk, shopping, or went to the particular Mall. How about open or even read a book eligible By Ken Withee - Office 365 For Dummies (For Dummies (Computer/Tech)) (1.10.2012)? Maybe it is being best activity for you. You realize beside you can spend your time using your favorite's book, you can smarter than before. Do you agree with the opinion or you have some other opinion?

#### **Thomas Brown:**

What do you in relation to book? It is not important together with you? Or just adding material if you want something to explain what yours problem? How about your spare time? Or are you busy individual? If you don't have spare time to complete others business, it is make one feel bored faster. And you have time? What did you do? Every individual has many questions above. They have to answer that question since just their can do this. It said that about guide. Book is familiar on every person. Yes, it is proper. Because start from on jardín de infancia until university need this kind of By Ken Withee - Office 365 For Dummies (For Dummies  $(Computer/Techn)$  $(1.10.2012)$  to read.

#### **Macie Tiffany:**

Reading a guide tends to be new life style in this particular era globalization. With examining you can get a lot of information that may give you benefit in your life. Along with book everyone in this world may share their idea. Guides can also inspire a lot of people. A great deal of author can inspire all their reader with their story or even their experience. Not only the storyplot that share in the textbooks. But also they write about the information about something that you need case in point. How to get the good score toefl, or how to teach your children, there are many kinds of book which exist now. The authors on this planet always try to improve their ability in writing, they also doing some exploration before they write on their book. One of them is this By Ken Withee - Office 365 For Dummies (For Dummies (Computer/Tech)) (1.10.2012).

#### **Pamela Wilson:**

Beside this particular By Ken Withee - Office 365 For Dummies (For Dummies (Computer/Tech)) (1.10.2012) in your phone, it may give you a way to get nearer to the new knowledge or details. The information and the knowledge you can got here is fresh from the oven so don't always be worry if you feel like an older people live in narrow commune. It is good thing to have By Ken Withee - Office 365 For Dummies (For Dummies (Computer/Tech)) (1.10.2012) because this book offers to you personally readable information. Do you at times have book but you don't get what it's about. Oh come on, that won't happen if you have this in your hand. The Enjoyable agreement here cannot be questionable, similar to treasuring beautiful island. Techniques you still want to miss that? Find this book and also read it from currently!

**Download and Read Online By Ken Withee - Office 365 For Dummies (For Dummies (Computer/Tech)) (1.10.2012) Ken Withee #FMG03EDJO75**

### **Read By Ken Withee - Office 365 For Dummies (For Dummies (Computer/Tech)) (1.10.2012) by Ken Withee for online ebook**

By Ken Withee - Office 365 For Dummies (For Dummies (Computer/Tech)) (1.10.2012) by Ken Withee Free PDF d0wnl0ad, audio books, books to read, good books to read, cheap books, good books, online books, books online, book reviews epub, read books online, books to read online, online library, greatbooks to read, PDF best books to read, top books to read By Ken Withee - Office 365 For Dummies (For Dummies (Computer/Tech)) (1.10.2012) by Ken Withee books to read online.

### **Online By Ken Withee - Office 365 For Dummies (For Dummies (Computer/Tech)) (1.10.2012) by Ken Withee ebook PDF download**

**By Ken Withee - Office 365 For Dummies (For Dummies (Computer/Tech)) (1.10.2012) by Ken Withee Doc**

**By Ken Withee - Office 365 For Dummies (For Dummies (Computer/Tech)) (1.10.2012) by Ken Withee Mobipocket**

**By Ken Withee - Office 365 For Dummies (For Dummies (Computer/Tech)) (1.10.2012) by Ken Withee EPub**